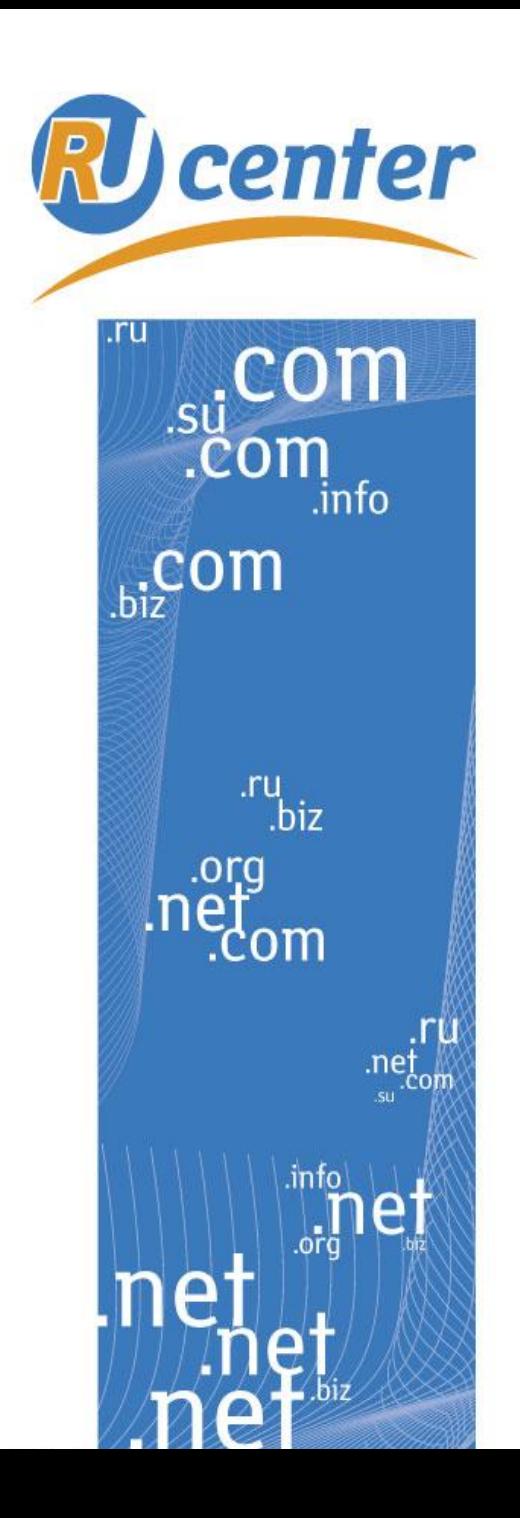

## Центр регистрации доменов

# **Сайт начинается с домена...** *или как вы сайт свой назовёте…*

**Воробьев Андрей Директор департамента по связям с общественностью pr@nic.ru**

www.nic.ru

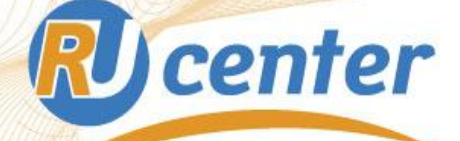

## Домен – визитная карточка сайта

## **Правильный выбор домена –**

**50% успеха интернет-бизнеса.**

## **Защити свой домен!**

### **В случае потери домена:**

- компания лишается той части бизнеса, которую ведет в Интернете;
- -потеря вложений в рекламу и развитие бренда (возможно, «спонсирование» конкурента);
- потеря лояльности аудитории;
- возможно, размещение порочащей бывшего

владельца информации под утраченным доменом.

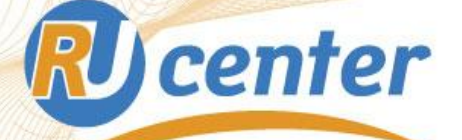

## Рекомендации по выбору домена

При подборе домена в первую очередь важно определиться с назначением сайта, для которого домен регистрируется.

- В качестве доменного имени обычно регистрируются:
- товарный знак;
- фирменное наименование, аббревиатура;
- фамилия, имя, псевдоним публичного деятеля;
- ключевое слово бизнеса.

В идеальном варианте домен должен совпадать с фамилией владельца персональной странички или названием фирмы (ее товарным знаком), если же такое имя уже занято, то можно подобрать созвучное с названием хобби или предоставляемых компанией услуг.

Именной домен Чулпан Хаматовой - khamatova.ru

# **RU** center

Доменное имя для корпоративного сайта

Для корпоративного домена важно понять, что выгоднее: заложить в имя название компании или дать подсказку о направлении её деятельности.

Идеально, когда доменное имя содержит в себе как название компании, так и подсказку о сфере деятельности.

Известный бренд не требует пояснений.

Например, www.ripn.net – адрес сайта РосНИИРОС –

Технического центра национального домена RU.

Эффективно использование ключевых слов, характерных для бизнеса той или иной компании.

Например, www.euro-remont.ruНапример, www.euro-remont.ru или www.tur4you.ru.

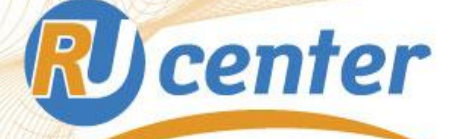

Легко прочитать, легко запомнить

При выборе домена важно, чтобы имя было как можно более коротким и легко запоминающимся, а также благозвучным, не вызывающим отрицательных эмоций.

Этим достигается узнаваемость и доступность названия сайта.

Многие организации используют в качестве доменного имени свои сокращенные наименования, аббревиатуры.

Например, сайт Российского Университета Дружбы Народов (РУДН) размещен в Интернете по адресу www.rudn.ru.

Сайт Дальневосточного Государственного Университета Путей Сообщения расположен по адресу www.dvgups.ru.

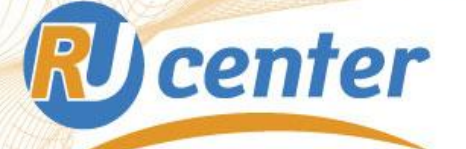

## Ориентируйся по домену

Правильный выбор доменной зоны помогает грамотно сориентировать клиента. Изначально домен COM предназначался для коммерческих организаций, домен ORG - для некоммерческих организаций, а домен NET - для всех, кто связан с развитием сетей.

Размещая свой сайт в доменах общего пользования, вы адресуете свою информацию в первую очередь пользователям англоговорящих стран.

Выбор национальной доменной зоны (для России – RU или SU) не только укажет на то, что владелец домена родом из той или иной страны, но и обозначит территорию той страны, на пользователей которой вы хотите воздействовать в первую очередь.

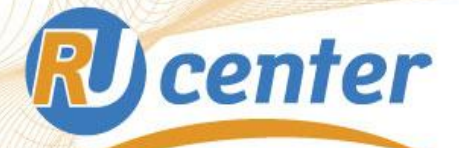

## Выбор домена – занятие творческое

Определить, свободно ли нужное вам имя, кто является его администратором, если имя занято, получить другую информацию о доменном имени можно, используя сервис Whois - www.nic.ru/whois/.

Если интересующее вас имя занято, не отчаивайтесь и подумайте над возможными вариантами.

Например, компания "My Company" могла бы зарегистрировать следующие домены: mycompany.ru, my-company.ru или mycompanyrus.ru.

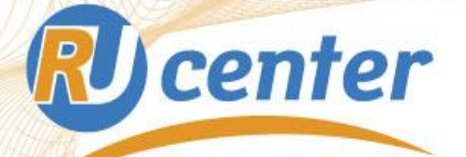

Оптимизаторам на заметку

Регистрируя доменное имя, полезно помнить, что в большинстве интернет-каталогов сортировка по имени файла производится следующим образом:

- сайты с именами, начинающимися с "1", появляются раньше имен, начинающихся с буквы.

- сайты, начинающиеся с "а", раньше тех, что начинаются с "b" и т.д.

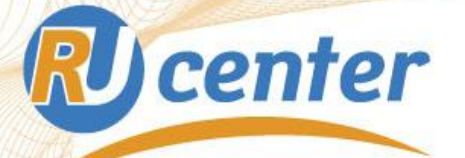

## Трудности перевода

В случае, если выбранный вами домен допускает неоднозначность в написании имени при речевой передаче, рекомендуется регистрация всех возможных вариантов написания такого домена.

Только это дает гарантию, что пользователь, даже набрав доменное имя с ошибкой, попадет на нужный сайт.

К примеру, если компания называется "Российские Акционеры", то рекомендуем следующие варианты написания названия в английской транслитерации:

для слова "российские" - rossiiskie, rossijskie, rossiyskie;

для слова "акционеры" - aktsionery, akcioneri.

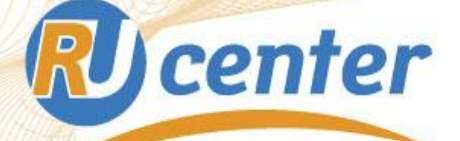

Использование дефиса в доменном имени

Если в качестве доменного имени регистрируется словосочетание, рекомендуется регистрация двух вариантов написания:

со знаком дефиса «-» и без него.

Например, «Вишнёвый сад»:

www.cherry-garden.ru – компания ландшафтного дизайна;

www.cherrygarden.ru – отель.

Думаете, что это все? Вовсе нет:

www.cherry-sad.ru

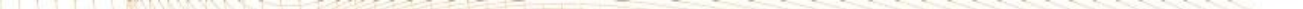

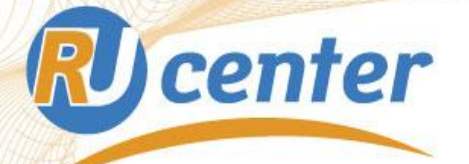

## Защити свой выбор

Регистрировать доменное имя рекомендуется как можно раньше, в самом начале реализации проекта.

Регистрируйте домен сегодня, завтра он может быть уже занят.

Рекомендуем вам не разглашать информацию о выбранном доменном имени до получения от RU-CENTER официального подтверждения регистрации домена во избежание использования этой информации недобросовестными лицами.

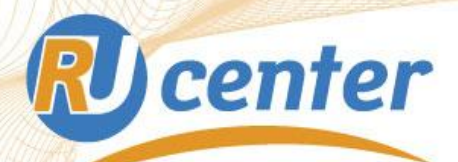

**Спасибо за внимание!**

**Вопросы?**

**info@nic.ru**